## **Maustastenbelegung in NX1**

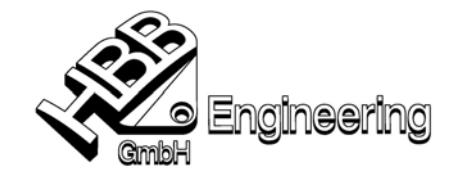

[Maustastenbelegung\_NX1.doc]

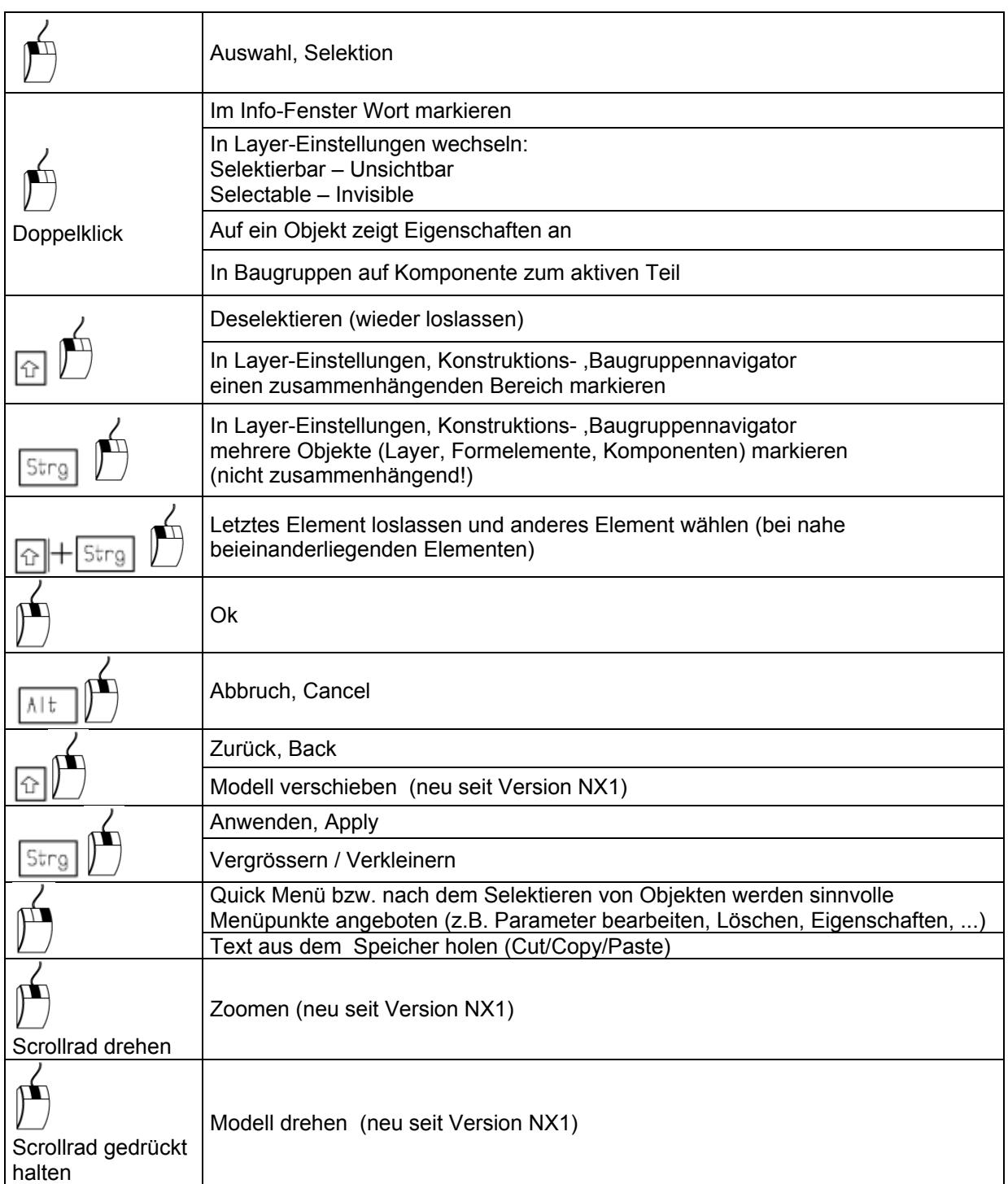

Je nach Hardware (HP, Sun, IBM...) unterschiedlich bezeichnet. (Siehe Online-Hilfe!)

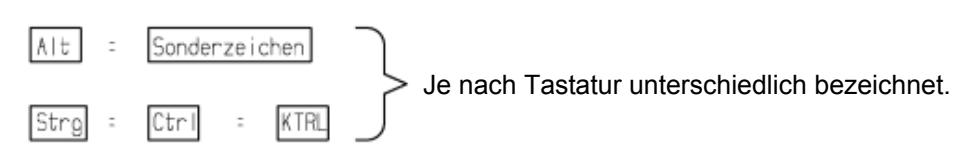